# **PERBAIKAN CITRA MENGGUNAKAN EKSTRAPOLASI NONLINEAR PADA DOMAIN FREKUENSI**

#### **Chastine Fatichah - Nanik Suciati - Dewi Rosida**

Jurusan Teknik Informatika, Fakultas Teknologi Informasi, Institut Teknologi Sepuluh Nopember Email : [chf@its-sby.edu;](mailto:chf@its-sby.edu) [nanik@its-sby.edu;](mailto:nanik@its-sby.edu) [dewi\\_rosida@yahoo.com](mailto:dewi_rosida@yahoo.com)

#### **ABSTRAK**

*Perbaikan citra merupakan salah satu proses awal dalam pengolahan citra. Perbaikan citra diperlukan karena seringkali objek citra tersebut memiliki kualitas yang buruk, misal mengalami derau, citra terlalu terang/gelap, citra kurang tajam, kabur dan lain sebagainya* 

*Penelitian ini akan menerapkan teknik perbaikan citra terhadap citra kabur dengan menggunakan metode ektrapolasi nonlinear. Mula-mula citra masukan (G0) akan diolah untuk didapatkan citra tepi (L0) yaitu dengan mengalikan G0 dengan gaussian highpass filter. Proses selanjutnya adalah melakukan proses penajaman terhadap citra tepi menggunakan operator nonlinier, yaitu clipping (c) dan scaling (s). Masing-masing nilai variabel c dan s diperoleh dengan melakukan pendekatan menggunakan metode Teoritical Evaluation. Proses terakhir adalah menambahkan komponen frekuwensi tinggi dari citra tepi hasil perbaikan dengan citra masukan diawal proses.*

*Dari beberapa hasil ujicoba dapat ditarik kesimpulan bahwa algoritma ektrapolasi nonlinear dapat memperbaiki ketajaman pada sebuah citra kabur. Penggunaan ekstrapolasi operator nonlinear menghasilkan perbaikan citra dengan tingkat kejaman lebih tinggi secara visual. Hasil perbaikan terhadap citra kabur yang dihasilkan oleh algoritma nonlinear akan terlihat lebih tajam daripada perbaikan citra hanya dengan mengolah komponen frekuensi tinggi.*

*Kata Kunci : Laplacian Pyramid, Gaussian Pyramid, Deteksi Tepi, Filter Nonlinear, Frekuensi Domain*.

#### **1. PENDAHULUAN**

Citra adalah salah satu komponen multimedia yang memegang peranan penting dalam informasi visual. Hal ini karena sebuah citra memberikan banyak informasi daripada informasi yang disajikan dalam bentuk kata-kata (tekstual). Meskipun sebuah citra kaya informasi, namun seringkali citra tersebut mengalami penurunan mutu (degradasi), misalnya mengandung cacat atau derau (*noise*), warnanya terlalu kontras, kurang tajam, kabur (*blurring*), dan sebagainya. Citra semacam ini tentu saja menjadi lebih sulit diinterpretasikan karena informasi yang disampaikan oleh citra tersebut menjadi berkurang.

Pengolahan citra adalah pemrosesan citra, khususnya dengan menggunakan komputer, menjadi citra yang berkualitas sehingga mudah diinterpretasi oleh manusia atau mesin (dalam hal ini komputer). Salah satu operasi yang dilakukan didalam pengolahan citra adalah Perbaikan Citra (*image enhancement)*.

Perbaikan citra adalah suatu metode atau teknik untuk memproses citra dengan jalan memanipulasi parameter-parameter citra sedemikian rupa, sehingga dihasilkan sebuah citra baru yang memiliki ciri-ciri khusus yang ingin ditonjolkan dari sebuah citra.

Penelitian ini akan membahas sebuah teknik perbaikan citra yang dikemukakan oleh H. Greenspan, C.H. Anderson, dan S. Akber, dalam papernya yang berjudul *"Image Enhancement By Nonlinear Extrapolation in Frequency Space"*. Melalui paper ini dijelaskan bagaimana cara melakukan proses perbaikan citra dengan dua buah macam skenario. Pertama bagaimana cara menajamkan sebuah citra kabur yang diperoleh tanpa diketahui nilai degradasinya dan yang kedua menajamkan citra kabur yang dihasilkan akibat proses *zoom in* (pembesaran).

#### **2. REPRESENTASI EDGE**

Sebuah citra dapat direpresentasikan /digambarkan melalui komposisi dari komponenkomponen frekuensinya, selama citra tersebut belum mengalami proses *aliasing* atau *overlapping*.

*Low-resolution image* + *High-resolution componens* = *Original Image*

(1)

Dimana komponen *low-resolution* dan *high-resolution* diambil dari citra yang sama.

Fokus dari perbaikan citra ini adalah penggambaran tepi dari citra yang didapat dari selisih dua buah citra yang saling berbeda resolusinya atau komponen-komponen frekuensi dari citra.

Tepi adalah perubahan nilai intensitas derajat keabuan yang mendadak dalam jarak yang singkat. Perbedaan intensitas inilah yang menampakkan rincian pada gambar. Tepi biasanya terdapat pada batas antara dua daerah berbeda pada suatu citra. Tepi dapat dioreantasikan dengan suatu arah, dan arah ini berbeda-beda bergantung pada perubahan intensitas.

Ada tiga macam tepi yang terdapat didalam citra digital yaitu :

- 1. Tepi curam
	- Tepi dengan perubahan intensitas yang tajam. Arah tepi berkisar 90°
- 2. Tepi landai

Tepi landai disebut juga tepi lebar, yaitu tepi dengan sudut arah yang kecil. Tepi landai dapat dianggap terdiri dari sejumlah tepi-tepi lokal yang lokasinya berdekatan.

3. Tepi yang mengandung derau

Umumnya tepi yang terdapat pada aplikasi *computer vision* mengandung derau. Operasi peningkatan kualitas citra dapat dilakukan terlebih dahulu sebelum pendeteksian tepi.

Pendeteksian tepi merupakan langkah pertama untuk melingkupi informasi didalam citra. Tepi mencirikan batas-batas objek, oleh karena itu tepi berguna untuk proses segmentasi dan identifikasi objek didalam citra.

Tujuan operasi pendeteksian tepi adalah untuk meningkatkan penampakan garis batas suatu daerah atau objek didalam citra. Karena tepi termasuk kedalam komponen berfrekuensi tinggi, maka pendeteksian tepi dapat dilakukan dengan penapis lolos-tinggi (*highpass filter)*.

Tepi dapat dikelompokkan menjadi 2 yaitu pertama melalui *local peak* pada turunan pertama dari fungsi tingkat kecerahan suatu citra dan kedua melalui nilai nol pada turunan keduanya (*zero crossing)*. Sebuah tepi yang *ideal* mempunyai sifat *scale invariant*, yang berarti tepi tersebut akan senantiasa muncul walaupun resolusinya diubah baik itu naik atau turun.

# **3. REPRESENTASI PYRAMID MULTIRESOLUSI**

Subtopik pembahasan yang akan dipelajari berikut adalah mengenai representasi *pyramid* multiresolusi seperti pada Gambar 1. Disini akan dibahas dua buah algoritma dan penjelasan pembentukan masing-masing pyramid yaitu *Gaussian Pyramid* dan *Laplacian Pyramid*.

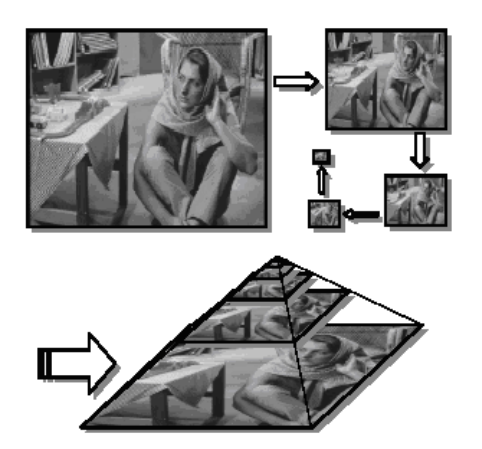

**Gambar 1** Representasi Multiresolusi Pyramid

Burt and Adelson pada tahun 1983 mengenalkan sebuah teknik pengkodean citra mengenai algoritma *laplacian*. Algoritma ini kemudian dikenal dengan *Gaussian Pyramid* dan *Laplacian Pyramid*. Secara *recursive* prosedur algoritma *Gaussian* dan *Laplacian Pyramid* ini dapat ditulis sebagai berikut :

$$
G_{n+1}^{0} = WxG_{n}
$$
  
\n
$$
L_{n} = G_{n} - G_{n+1}^{0}
$$
  
\n
$$
G_{n+1} = Subsample \t G_{n+1}
$$
  
\n
$$
n = 0...(N - 1)
$$
  
\n(2)

Dimana W sebagai fungsi pemberat umumnya menggunakan dengan nilai varian 1, dan dinormalisasikan sehingga nilai koefisiennya jika ditambahkan akan bernilai 1. Pada penelitian ini akan digunakan nilai LPF (*Lowpass Filter*) dengan ukuran matrik 5x5 yang bernilai (1/16, 1/4, 3/8, 1/4, 1/16).

Berikut ini digambarkan proses pembentukan gaussian pyramid dan laplacian pyramid beserta blok diagram yang menggambarkan hubungan antara Gaussian Pyramid dan Laplacian Pyramid.

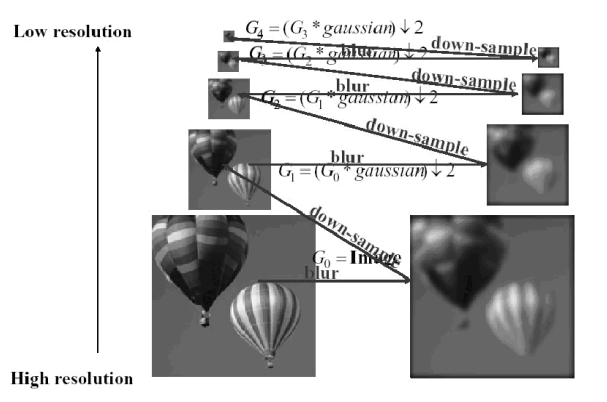

**Gambar 2** Pembentukan Gaussian Pyramid

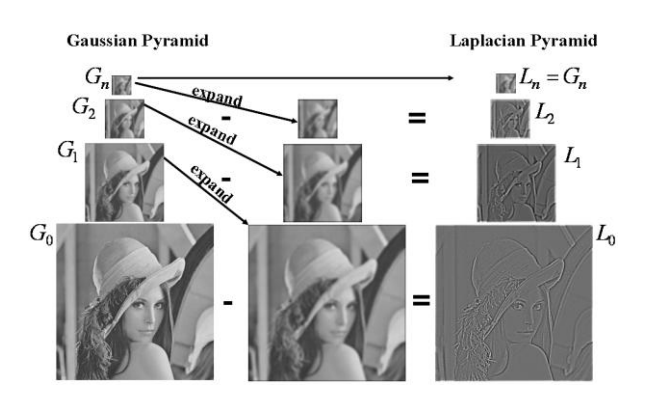

**Gambar 3** Pembentukan Laplacian Pyramid

## **4. ALGORITMA PERBAIKAN CITRA**

Algoritma perbaikan citra ini secara garis besar dapat digambarkan pada Gambar 5.

Dari Gambar 5 tersebut dapat disimpulkan bahwa algoritma pada paper ini akan membentuk sebuah filter nonlinear, yang pada nantinya akan digunakan sebagai komponen untuk melakukan proses perbaikan citra masukan.

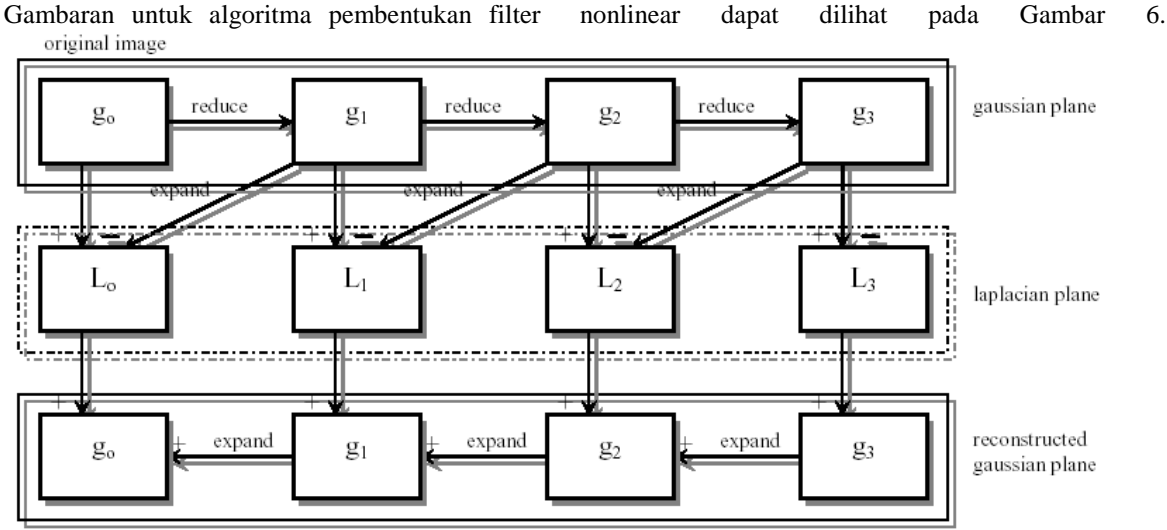

reconstructed image

**Gambar 4** Blok diagram hubungan antara Gaussian Pyramid dan Laplacian Pyramid

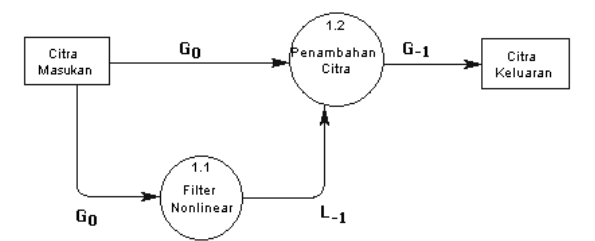

**Gambar 5** Algoritma dasar perbaikan citra

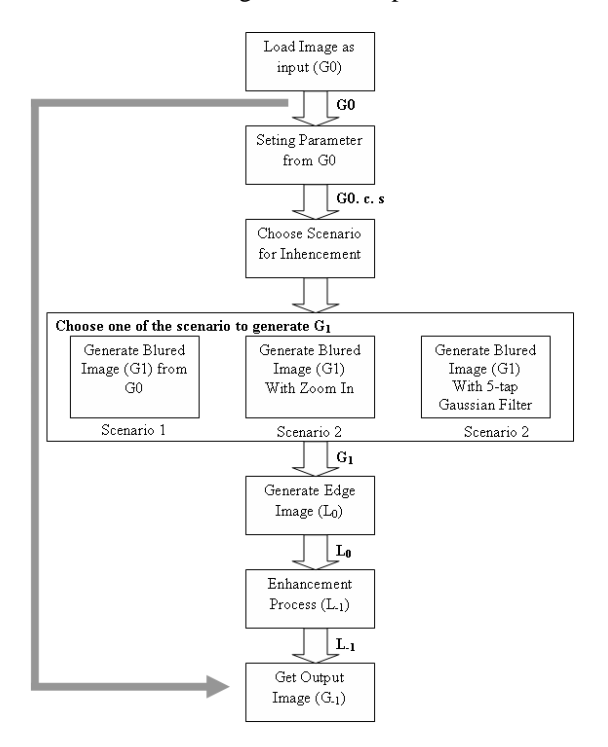

**Gambar 6** Blok diagram aliran data proses perbaikan

pada enhancement proses, untuk pembentukan L-1 digunakan persamaan dibawah ini

$$
L_{-1} = s \times (Bound(L_0))
$$
 (3)

Fungsi bound didefinisikan sebagai berikut.

Bound (L<sub>0</sub>) = 
$$
\begin{cases} T & \text{if } Lo > T \\ Lo & \text{if } -T \le Lo \le T \\ -T & \text{if } Lo < -T \end{cases}
$$
 (4)

Dimana *T = (1-c) x L0max*, dengan c sebagai konstanta *clipping* bernilai antara 0 dan 1. dan s adalah konstanta *scaling*.

Untuk akhir proses untuk mendapatkan hasil citra hasil perbaikan, hasil dari L-1 ditambahkan terhadap citra masukan seperti pada persamaan berikut

Citra Output = Citra Input +  $L_{-1}$  (5)

# **5. PERKIRAAN PARAMETER**

Berikut ini akan dibahas mengenai evaluasi secara teoritis terhadap nilai-nilai konstanta c (clipping) dan s (scaling) yang muncul dari sebuah citra untuk digunakan pada proses perbaikan. Parameter c, akan berguna untuk melakukan pembesaran terhadap komponen yang berfrekuensi tinggi secara *nonlinear*, sedangkan parameter s dipergunakan untuk proses penajaman pada tiap-tiap edge yang muncul. Perubahan nilai konstanta dari c dan s akan mempengaruhi tingkat *bluring* dan *ranging* yang mungkin muncul pada citra. Oleh sebab itu diperlukan suatu teori yang dapat digunakan untuk mempredikasikan nilai konstanta terbaik yang bisa atau boleh dipergunakan untuk mengurangi efek-efek *bluring* dan *ringing* tersebut.

Misal citra yang diinputkan memiliki standar deviasi  $\sigma_0 = 0.9$ , untuk memperoleh faktor pembesaran dengan skala 2 : 1 perlu dilakukan lowpass filter  $(D_0=$ 0,5) terlebih dahulu sehingga akan diperoleh,G-1 dengan  $\sigma_0 = 0.45$ . Pada kasus-kasus yang khusus, juga akan diimplementasikan filter low-pass dengan menggunakan *Gaussian* hasil normalisasi dengan standart deviasi samadengan 1.0. Oleh karena itu akan dihasilkan pula G<sub>1</sub>, yang mana mempunyai nilai  $\sigma_0 =$ 

1.345.  $\sigma_1^2 = \sigma_0^2 + \sigma_w^2$ . Jika ini di terapkan pada sebuah *step edge (U(x))*, hasil normalisasi *Gaussian* akan menghasilkan *Error Fuction*, seperti yang telihat pada persamaan (6).

$$
L_0U = G_0U - G_1U
$$
  
\n
$$
L_0U = Erf(x/(\sigma_0)) - Erf(x/(\sigma_1))
$$
\n(6)

U(x) diganti dengan U untuk memudahan dalam penotasian. Algoritma *nonlinear* ini akan mengambil nilai maksimum dari *L0U*, *L0 max, dan clip*, untuk membentuk maksium pada T = (1-c) x *L0 max*, dimana c adalah konstanta *cliping* nya. Pada kasus ini *step edge* maksimum, *L0 max*, dapat dibentuk dengan cara sebagai berikut. Pertama-tama yang perlu dihitung adalah nilai untuk mendapatkan  $x = x_{max}$  yang mana ini adalah hasil dari turunan kedua  $(L_0U) = 0$ . Dari persamaan 2.48 akan diperoleh pada persamaan (7) berikut.

$$
Erf^{(x_{\max}/(\sigma_0)) - Erf^{(x_{\max}/(\sigma_1)) = 0}
$$

(7)

(10)

Ini akan bernilai sama seperti pada bentuk persamaan (8).

$$
(G(\sigma_0)_{\text{max}} - G(\sigma_1)_{\text{max}}) = 0
$$
 (8)  
Solusi dari perhitungan diatas adalah sebagai berikut  

$$
x \max = sqrt(2 \log(\sigma_1 / \sigma_0) / (1 / (\sigma_0)^2 - 1 / (\sigma_0)^2))
$$
 (9)

Sehingga

 $x \max = \frac{sqrt(2\log(1.345/0.9)/(1/(0.81)^2 - 1/(1.8)^2))}{1.085}$ Perbaikannya adalah

$$
L_{0max} = Erf(1.085/0.9) - Erf(1.085/1.345) = 0.097
$$

Signal ideal, L<sub>1</sub> dapat diperoleh dengan cara yang samamenggunakan  $\sigma_0$  dan  $\sigma_1$ .

$$
x_{\text{max}} = \sqrt{(2\log(0.0/0.45)/(4/0.81)^2 - 1/(1.8)^2)}) = 0.612
$$
\n
$$
L_{\text{0max}} = \text{Erf}(0.612/0.45) - \text{Erf}(0.612/0.9) = 0.16
$$
\n
$$
(12)
$$

Maka didapatkan persamaan pertama adalah  $s \times (1-c) \times 0.097 = 0.16$  (13)

Pendekatan kedua adalah untuk posisi *zero-crossing*, s  $x$  Bound( $L_0U$ ),

$$
L_0(x = 0) = G_0(x = 0) - G_1(x = 0)
$$
  
= (1/(0.9 ×  $\sqrt{2 \times \pi}$ ) - 1/(1.345 ×  $\sqrt{2 \times \pi}$ ) - 1)) (14)  
= 0.1467 (14)

Untuk mendapatkan idealnya *L-1U,* pada posisi *zerocrossing* adalah

$$
L_1(x = 0) = G_{-1}(x = 0) - G_0(x = 0)
$$
  
=  $(1/(0.45 \times \sqrt{2 \times \pi}) - 1/(0.9 \times \sqrt{2 \times \pi}) - 1))$  (15)  
= 0.44

Persamaan kedua didapatkan

 $s \times 0.1467 = 0.44$  (16) sehingga didapatkan faktor  $s = 3$ 

jika ini substitusikan pada persamaan 13 maka akan didapatkan nilai c nya yaitu

$$
s x (1-c) x 0.097 = 0.16
$$
  
c = 0.45 (17)

Jadi secara teori analisis untuk mendapatkan tepi idealnya, tanpa mengikutkan operasi BP didapatkan parameter-parameternya adalah sebagai berikut:

 $c = 0.45$ ;  $s = 3$ .

Dari keseluruhan proses, dapat diambil kesimpulan bahwa proses perhitungan didasarkan pada nilai-nilai yang muncul pada  $\sigma_{0}, \sigma_{1}$ *dan* $\sigma_{\lnot}$ .

#### **6. UJICOBA PERBAIKAN CITRA**

Pelaksanaan ujicoba ini akan dilakukan masingmasing 4 langkah hasil operasi filter terhadap citra masukan  $(G_0)$  yaitu:

- 1. Tahap I mendapatkan citra kabur,  $G_1$
- 2. Tahap II mendapatkan citra tepi, $L_0$
- 3. Tahap III mendapatkan citra tepi perbaikan,L-1
- 4. Tahap IV mendapatkan citra keluaran,G-1

Karena yang diharapkan adalah diperolehnya suatu citra yang terlihat lebih tajam secara visual (penglihatan manusia) selain juga didapatkan beberapa daerah yang mengalami penajaman dan kejelasan citra apabila kita lihat secara kasat mata, oleh karena itu hasil ujicoba adalah berupa citra keluaran yang dihasilkan pada masing-masing tahap.

frekuensi tinggi dari citra keluaran<sup>3</sup>jika dibandingkan Pada tiap-tiap tahapan perbaikan juga disertakan gambaran spektrum *power-spectra* (gambaran penyebaran tingkat keabuan citra antara frekuensi tinggi dan frekuensi rendah), sehingga kita dapat melihat seberapa jauh pembesaran komponen dengan input yang diberikan. Karena semakin besar komponen frekuensi tinggi yang dimiliki oleh sebuah citra, maka tingkat keterangan citra juga akan meningkat. Adapun bagaimana membedakan antara komponen frekuensi tinggi dan komponen frekuensi rendah pada citra *spectrum power-spectra* adalah melihat titik *pixel* yang berwarna hitam dan putih. Semakin banyak *pixel* yang berwarna putih maka frekuensi tinggi akan semakin dominan atau banyak.

Setelah mengalami proses ujicoba dan perbandingan, didapat fakta-fakta berikut. Dilihat secara visual, pada bagian gambar citra masukan yang tadinya terlihat kabur dan samar, maka pada citra yang telah dilakukan perbaikan akan terlihat lebih banyak detail dan lebih terang atau tajam.

Ujicoba dengan skenario pertama diterapkan pada citra baboon.jpg. Mula-mula citra yang dimasukkan adalah citra yang mempunyai tingkat ketajaman lebih tinggi. Kemudian dengan menggunakan *filter gaussian*, dibuat suatu citra versi kabur dari citra masukan. Setelah citra kabur diperoleh, langkah selanjutnya adalah mengolah citra kabur ini dengan algoritma perbaikan *nonlinear* ini. Hasilnya dapat dilihat pada Gambar 7c (kanan atas) Perbedaannya adalah pada bagian bulu, hidung dan mata. Dapat dilihat bahwa bulunya terlihat lebih jelas, hidungnya lebih mengkilat sedangkan matanya terlihat lebih jernih atau bersih. Dan jika dilihat dari *spectrum-*nya, pada bagian frekuensi tinggi mengalami pembesaran dari pada citra versi kabur mula-mula. Lihat Gambar 7d (kanan bawah).

Citra Barbara.jpg dipergunakan untuk mengimplementasikan skenario yang kedua. Tujuan

utama pada skenario ini adalah ingin mendapatkan citra dengan ketajaman yang lebih dari citra masukannya dengan menggunakan algoritma *nonlinear* ini. Pertama citra masukan akan dilakukan pendeteksian tepi-tepinya dengan menggunakan *filter gaussian highpass*, setelah itu baru diproses tepi-tepi yang muncul dengan algoritma *nonlinear* ini. Hasil penerapan pada skenario ini dapat dilihat pada Gambar 8c (kanan atas) dan Gambar 8d (kanan bawah) menggambarkan penyebaran frekuensi tingginya. Dari citra barbara yang dimasukkan dapat diperhatikan bahwa dibagian-bagian yang bertekstur akan terlihat lebih terang, sehingga memberi kesan menonjol dan jelas, misalnya pada bagian tekstur pada celana, taplak meja, dan selendang.

Skenario yang terakhir yaitu dengan menggunakan algoritma zoom in. Mula-mula citra masukan akan diperbesar dua kali, baru setelah itu dilakukan perbaikan. Skenario ini akan di ujicobakan pada citra yaitu citra highway.tiff. Citra masukan dan hasil citra dari proses perbaikan citra untuk citra highway.tiff dapat dilihat pada Gambar 9. Disini selain tentu saja terlihat lebih terang pada bagian yang mula-mula kabur, beberapa detail properti material dalam gambar jadi jelas, misal pada bagian pepohonan. Jika dilihat dari segi *spectrum* yang dihasilkan, dapat dilihat bahwa citra juga mengalami pembesaran pada bagian komponen frekuensi tingginya.

Pada Gambar 10 diperlihatkan hasil perbandingan perbaikan yang dilakukan dengan meningkatkan komponen frekuensi tinggi dengan perbaikan yang dilakukan secara nonlinear. Hasil perbaikan citra secara nonlinear terlihat lebih tajam dan jelas.

## **7. KESIMPULAN**

Setelah dilakukan serangkaian uji coba dan analisis terhadap sistem yang dibuat, maka dapat diambil kesimpulan sebagai berikut:

- 1. Algoritma ektrapolasi nonlinear dapat memperbaiki ketajaman pada sebuah citra kabur yang tidak diketahui proses degradasinya.
- 2. Melalui representasi edge yang dihasilkan sebuah citra, maka dapat dilakukan proses penajaman sehingga citra akan terlihat lebih tajam dan jelas secara visual, yaitu dengan cara melakukan ektrapolasi via operator nonlinear terhadap komponen frekwensi tinggi (L0) yang diperoleh dari citra kabur(G1), kemudian komponen frekwensi tinggi yang telah di ektrapolasi secara

nolinear (L-1) tersebut ditambahkan kedalam citra semula (G0).

- 3. Pembentukan konstanta himpunan parameter scaling (s) dan clipping (c) dengan cara teoritical evaluation akan menghasilkan himpunan parameter yang lebih tepat untuk dipergunakan pada proses perbaikan citra dengan metode ektrapolasi nonlinear sehingga efek bluring dan ringing pada hasil citra perbaikan dapat di minimalisasi.
- 4. Hasil perbaikan terhadap citra kabur yang dihasilkan oleh algoritma nonlinear akan terlihat lebih tajam daripada jika melakukan perbaikan citra hanya dengan mengolah komponen frekuensi tingginya melalui algoritma penajaman (*sharpening*) seperti Gaussian dan Laplacian saja.

Untuk kemungkinan pengembangan lebih lanjut dari hasil perancangan dan pembuatan aplikasi sistem perbaikan citra pada penelitian ini yaitu dengan menerapkan prosedur dari metode ekstrapolasi *nonlinear* pada citra berwarna pada ruang RGB 8 bit  $(range 0 - 1).$ 

# **8. DAFTAR PUSTAKA**

- [1] Charles H. Anderson, dan Sofia Akber. "*Nonlinear Edge Enhancement*," *IEEE International Conference on Image Processing"*, 1995.
- [2] Eduardo Fernández Canga, "*Image Fusion*",University of Bath, Juni 2002.
- [3] Hayit Greenspan, Charles H. Anderson, dan Sofia Akber. "*Image Enhancement by Nonlinear Extrapolation in Frequency Space*," *IEEE Trans. Image Processing*, vol. 9, no. 6, June 2000, pp. 1035-1048.
- [4] Hayit Greenspan, Charles H. Anderson. "*Image Enhancement by Nonlinear Extrapolation in Frequency Space*," *IEEE Trans. Image Processing*, vol. 9, no. 6, June 2000, pp. 1035- 1048.
- [5] P.J. Burd dan E.A. Adelson, "*The Laplacian pyramid as a compact image code*", IEEE Transactions On Communications, vol. com-3l, No. 4, April 1983, pp. 532 – 540
- [6] Rafael C. Gonzales, Richard E. Woods, Digital Image Processing 2nd Ed, Prentice Hall, 2002.
- [7] Rafael C. Gonzales, Richard E. Woods, dan Steven L. Eddins, Digital Image Processing Using Matlab, Prentice Hall, 2004.
- [8] Rinaldi Munir, *Pengolahan Citra Digital*, Informatika, Bandung, Agustus 2004.

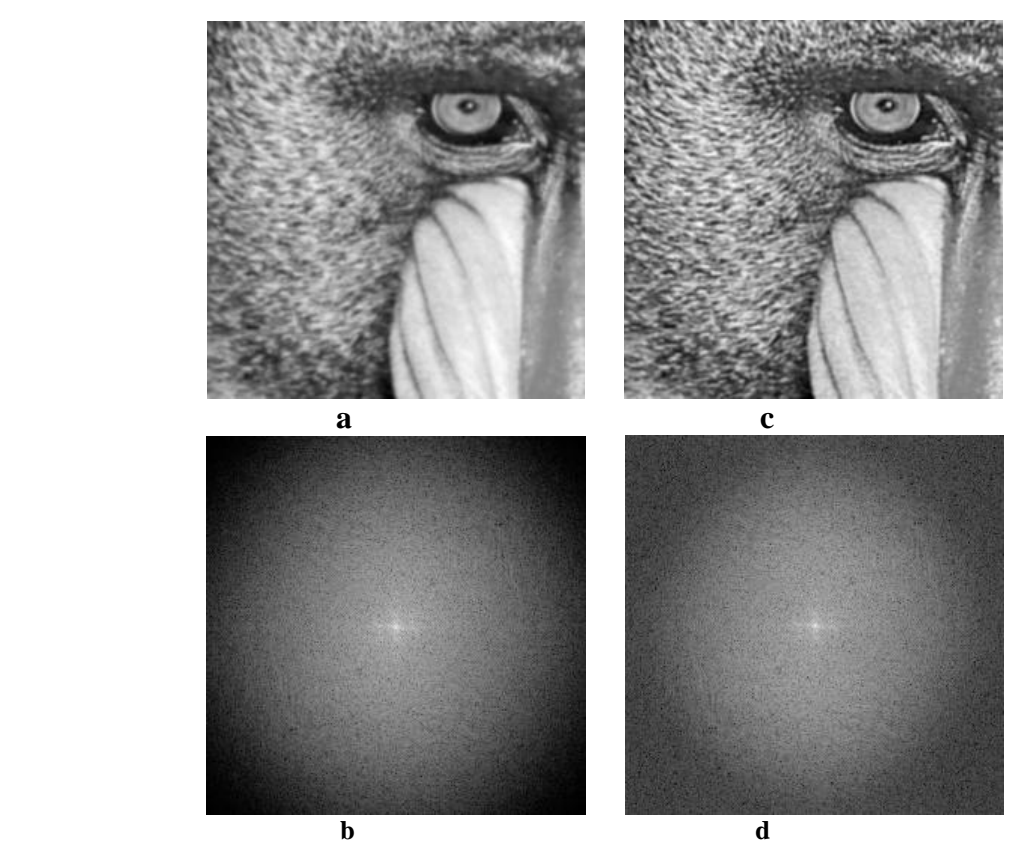

**Gambar 7** Perbaikan citra dengan skenario pertama yaitu memperbaiki gambar hasil pengkaburan oleh Gaussian filter. a. Citra input, b. Spectrum citra input, c. Citra output, d. Spectrum citra output

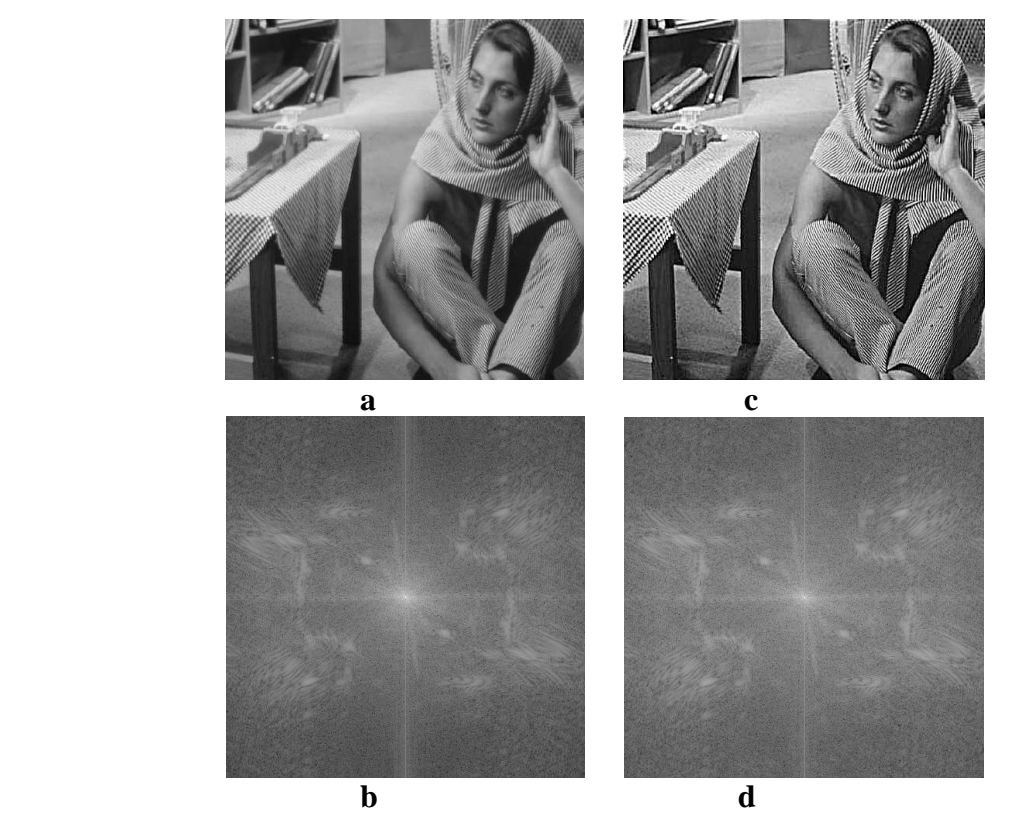

**Gambar 8** perbaikan citra dengan citra input digunakan sebagai citra hasil *blur*

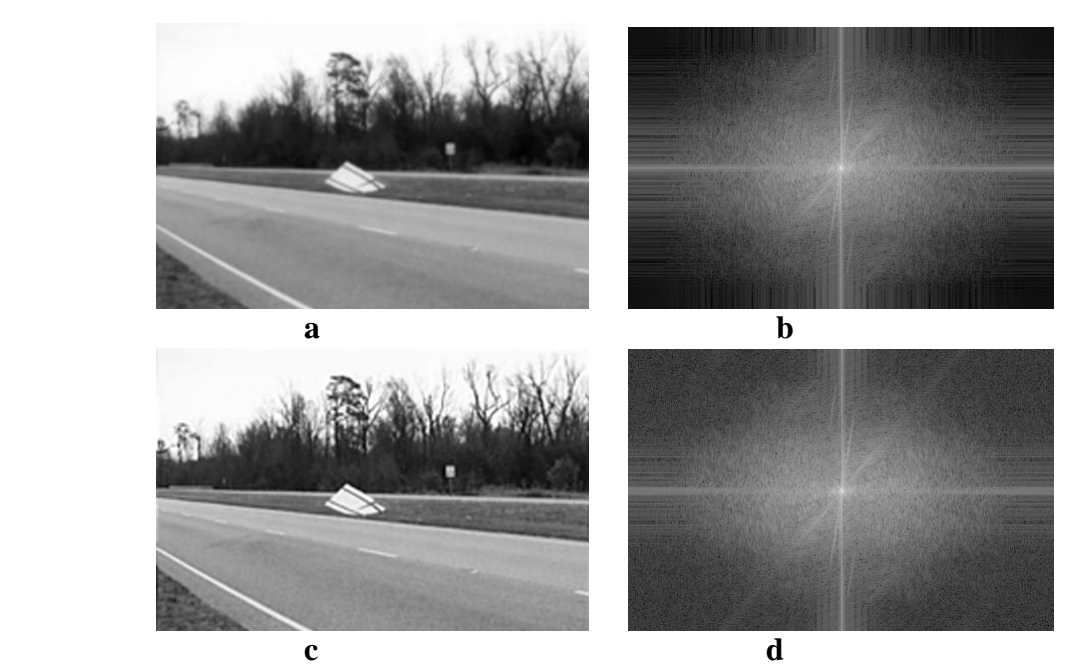

a. Citra input, b. Spectrum citra input, c. Citra output, d. Spectrum citra output

**Gambar 9** Perbaikan citra dengan zoom in. a. Citra input, b. Spectrum citra input, c.Citra output, d. Spectrum citra output

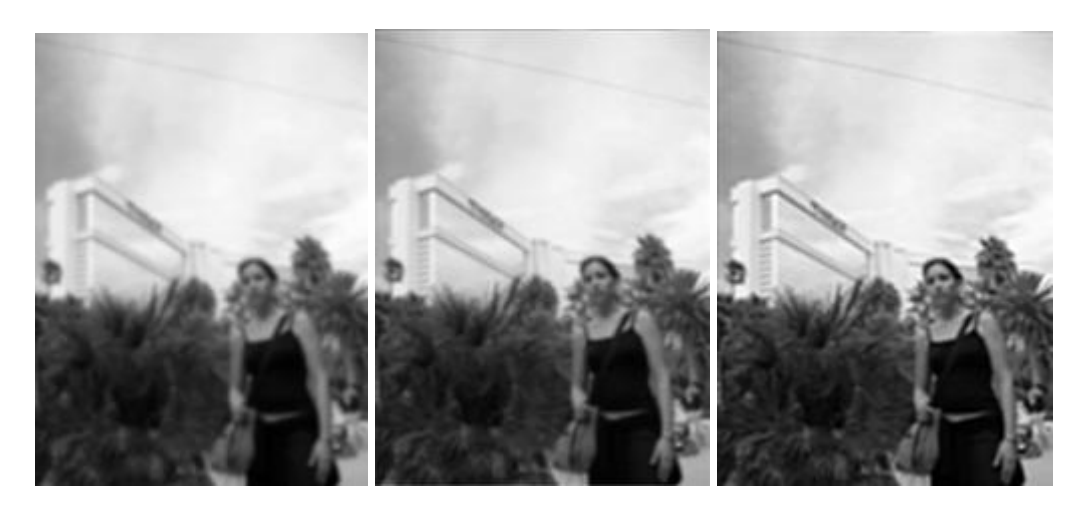

**Gambar 10** Perbandingan perbaikan pada citra mirage.tif. (kiri) Blured image, (tenggah) perbaikan pada komponen frekuensi tinggi saja, (kanan) perbaikan secara nonlinear.